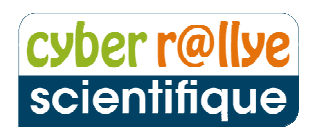

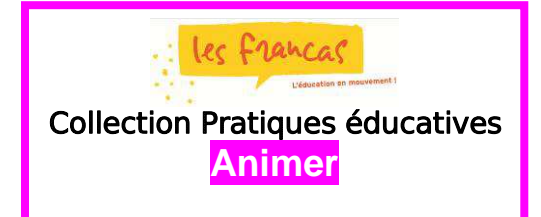

# cyber r@llye scientifique

**Internet pour l'échange, l'invention et la réalisation de défis scientifiques par les jeunes.**  Des jeunes coopèrent sur Internet

## **DOSSIER PARTICIPANTS**

**Pour plus d'informations, contacter :** cyberRallye@francas.asso.fr Ou votre correspondant local des Francas. www.cyberallyefrancas.fr/

**Ce dossier complète le Dossier général, il donne les instructions aux groupes participants en particulier sur les consignes à respecter pour participer au mieux au cyber** r@llye **scientifique durant la semaine du 19 au 27 mai 2015.** 

Version janvier 2015

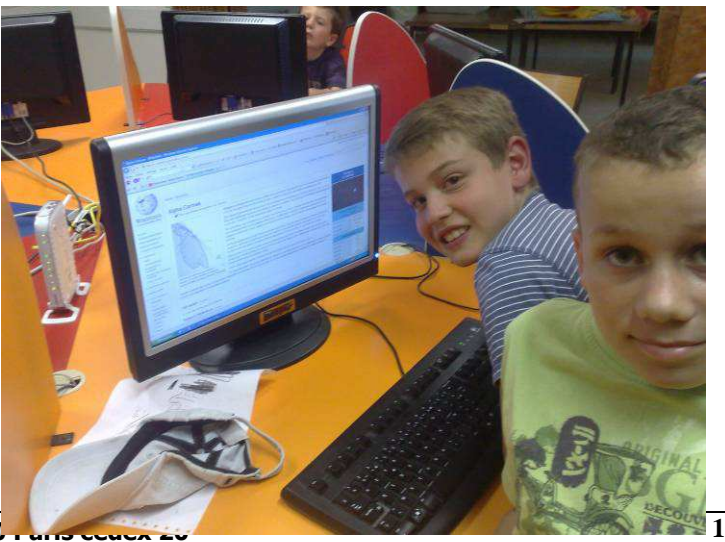

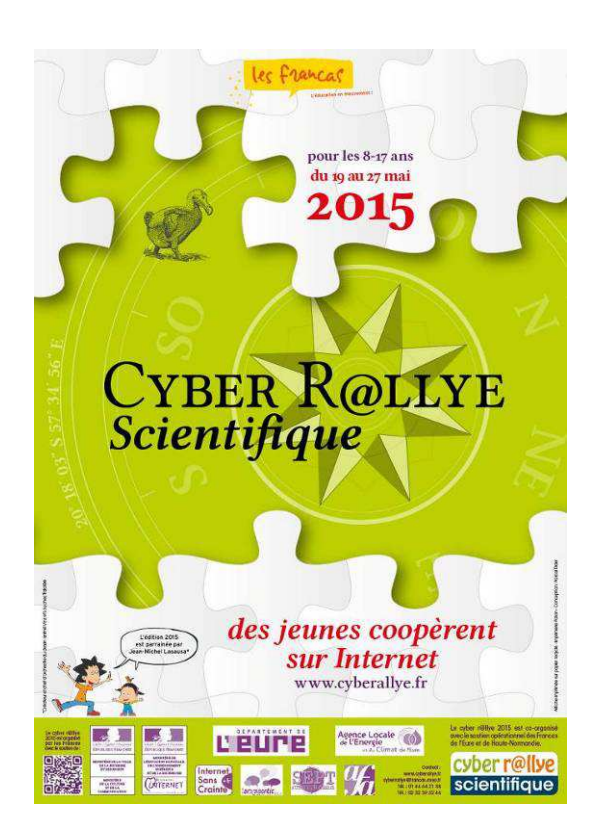

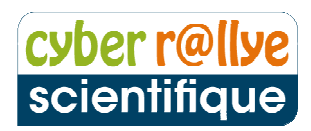

**Important** : les éléments contenus dans ce dossier s'adressent aux groupes une fois l'inscription faite et le défi déjà réalisé.

## **Zoom sur la semaine du cyber r@llye**

• **En cas de besoin, vous pourrez nous joindre à la base d'animation nationale (le téléphone de l'équipe d'animation vous sera transmis).** 

#### **Consignes générales**

Il est important de respecter les consignes suivantes pour que l'édition 2015 se déroule au mieux :

- INDISPENSABLE : avoir accès et tester avant de commencer un ordinateur avec internet et une MESSAGERIE skype (Skype est un système de messagerie et de téléphonie par internet - nous vous transmettrons une fiche spéciale installation et mode d'emploi Skype), avec une adresse valide, sans quoi les échanges entre groupes seront impossibles et SI POSSIBLE MERCI DE CREER un identifiant skype AVEC LE NOM DE VOTRE GROUPE TEL QUE VOUS L'AVEZ INSCRIT,
- BIEN PENSER à respecter les horaires indiqués de présence ou nous prévenir AVANT si cela change, car sinon des groupes risquent de vous attendre pour obtenir les réponses aux défis,
- AU SEIN DE VOTRE GROUPE, **merci d'accompagner les enfants à être disponibles pour accueillir du mieux possible les réponses ou les questions que leur poseront les groupes en train de réaliser votre défi,**
- Pensez pendant les séances d'animation à prendre des photos<sup>\*</sup> et à nous les envoyer si possible pour que nous puissions alimenter le site internet en direct,
- Se rappeler que le cyber r@llye n'est pas un concours mais un projet pour échanger, découvrir, expérimenter, utiliser internet, se poser des questions, la rapidité n'est pas un but, un comité scientifique et pédagogique se réunira en fin de cyber rallye pour établir le palmarès des défis retenus sur des critères comme la créativité, le lien au territoire, etc…Les lauréats verront leur recherche publiée dans la revue Sept autour du monde partenaire de l'opération,

N'hésitez pas à nous contacter ou votre association départementale des Francas pour vous faire accompagner.

**\*Merci de nous les adresser avec les autorisations ad'hoc de droit à l'image, faute de quoi nous ne pourrons pas nous en servir.** 

#### **Voilà les étapes à respecter durant les journées du cyber** r@llye **scientifique :**

**Etape 1** sur le site internet ouvrir votre feuille de route, y est indiqué le nom de la première équipe à défier (la feuille de route sera mise en ligne quelques jours ou quelques heures avant votre entrée en jeu)

**Etape 2** puis rendez vous sur la page Défis pour consulter le défi en question

**Etape 3** sur la page Internet du défi figure l'adresse de messagerie (qu'il faut rentrer dans vos contacts pour pouvoir dialoguer en direct) de l'équipe à laquelle vous pourrez demander des précisions et devrez donner votre réponse.

**Exceptions** si l'équipe à laquelle vous devez donner votre réponse n'est pas au rendez vous, vous devrez échanger directement avec **la base d'animation du cyber r@llye\***

**Etape 4** si la réponse que vous donnez est satisfaisante, l'équipe la valide.

**Etape 5** quand votre réponse est validée par l'équipe, contactez la b@se d'animation QG du cyber r@llye pour obtenir le nom de l'équipe suivante à défier ainsi qu'une partie d'un code qui vous servira à ouvrir le défi bonus.

Pour nous contacter :

- téléphone 01 44 64 21 38
- mail cyberrallye@francas.asso.fr
- en laissant un commentaire depuis le site internet

**Etape 6** ensuite vous revenez à l'étape 1 jusqu'à l'obtention de 3 séries de 2 caractères, soit un code à 6 caractères

**Etape 7** le défi bonus sera téléchargeable sur votre feuille de route actualisée. Chaque équipe aura son propre code pour l'ouvrir.

**Etape 8** vous devrez envoyer votre réponse au défi bonus par mail avant le dernier mercredi de mai, avant 20h à cyberrallye@francas.asso.fr

**Ressources** si vous le souhaitez au cours de vos recherches, il sera possible de vous mettre en **contact avec un membre du comité scientifique et pédagogique** qui pourra vous conseiller

**Coopération** si plusieurs équipes recherchent en même temps le même défi, nous vous proposerons de coopérer.

**\***Pour éviter cela au maximum, il sera proposé aux groupes inscrits sur les mêmes journées, de se contacter préalablement pour préciser les horaires de rendez vous et d'échanges.

**De même, un appel à volontaires sera lancé pour favoriser des échanges approfondis entre des groupes de France métropolitaine et les équipes de Guadeloupe et de Martinique (décalage horaire de 6 heures), du Bénin et de Roumanie.** 

**Important : au moment des échanges, par SKYPE : toujours penser à se présenter et demander à qui on parle et écrit.** 

## **Outils techniques**

Le site du cyber r@llye est l'outil essentiel sur lequel toutes les consignes, feuilles de route, défis sont en ligne en permanence : www.cyberallyefrancas.fr/

Le mail qui vous permet de contacter les organisateurs : CyberRallye@francas.asso.fr

Vous pouvez aussi utiliser les commentaires sur le site internet comme outil de réponse aux défis ou de communication avec la base d'animation.

#### **Pour communiquer entre groupes pendant le cyber** r@llye**, il faudra se doter d'une adresse skype et avoir installé skype sur l'ordinateur du groupe.**

Commencez par télécharger ce logiciel sur votre ordinateur (temps quelques minutes).

Télécharger skype en allant sur http://www.skype.com/fr/download-skype/skype-for-computer/ Cliquer sur téléchargement Exécuter si besoin dans la fenêtre de téléchargement Cliquer sur *i'accepte* suivant Cliquer sur continuer en n'oubliant pas de tout décocher Cliquer sur continuer en n'oubliant pas de tout décocher Attendre que SKYPE se télécharge **Une fenêtre apparait pour se connecter avec un identifiant ou créer un compte**  Cliquer sur Créer un compte Remplir le formulaire proposé **Attention : En nom et prénom : Mettre le nom de l'équipe inscrite au Cyber R@llye Mettre l'adresse mail de contact pour Cyber R@llye déjà donnée à l'inscription SURTOUT en Pseudo SKYPE demandé mettre LE NOM DE L'EQUIPE donné lors de l'inscription AU CYBER R@LLYE.**  Pour se connecter avec les autres équipes : Lancer SKYPE…

Taper le pseudo de l'équipe du défi à résoudre (que vous aurez trouvé dans la fiche défi du groupe concerné) et faites une recherche de contact

Une fois le contact trouvé vous devez lui envoyer une demande d'ajout de contact. Lorsque celui-ci accepte il est automatiquement rajouté à votre liste de contact.

Pour l'appeler, il vous suffit de cliquer sur « Appeler » ou « Appel vidéo ».

**Quand le cyber** r@llye **commencera, il faudra bien penser à accepter les contacts des autres groupes, pour pouvoir communiquer avec eux.** 

**Nous sommes à votre disposition pour vous accompagner dans cette installation.** 

## **L'organisation, la b@se d'@nimation Franc@s**

Un point physique de coordination avec une équipe de 10 animateurs est organisé pour les 10 jours du cyber rollye, cette base nationale sera installée à Evreux. Un numéro de téléphone spécifique vous sera transmis pour contacter cette équipe, dont le rôle est de s'assurer que tout se passe bien entre les groupes, de mettre à jour les feuilles de route et de favoriser les contacts avec le comité scientifique et pédagogique.

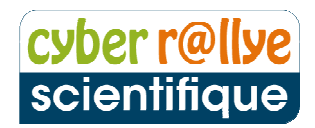

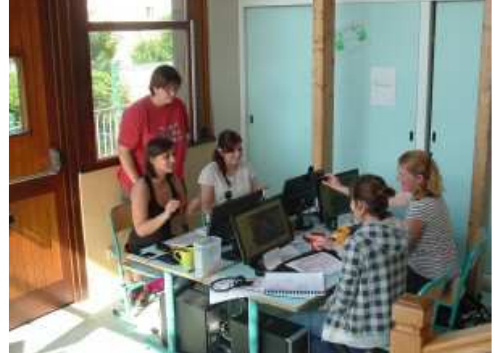

2012 à Clermont Ferrand (Centre de loisirs l'arbre aux enfants – Puy de dôme).

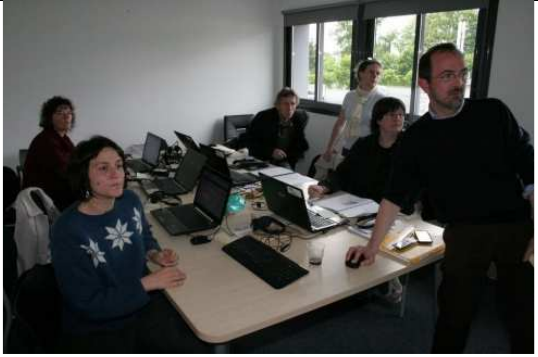

2013 à Pau (Hélioparc– Pyrénées atlantiques).

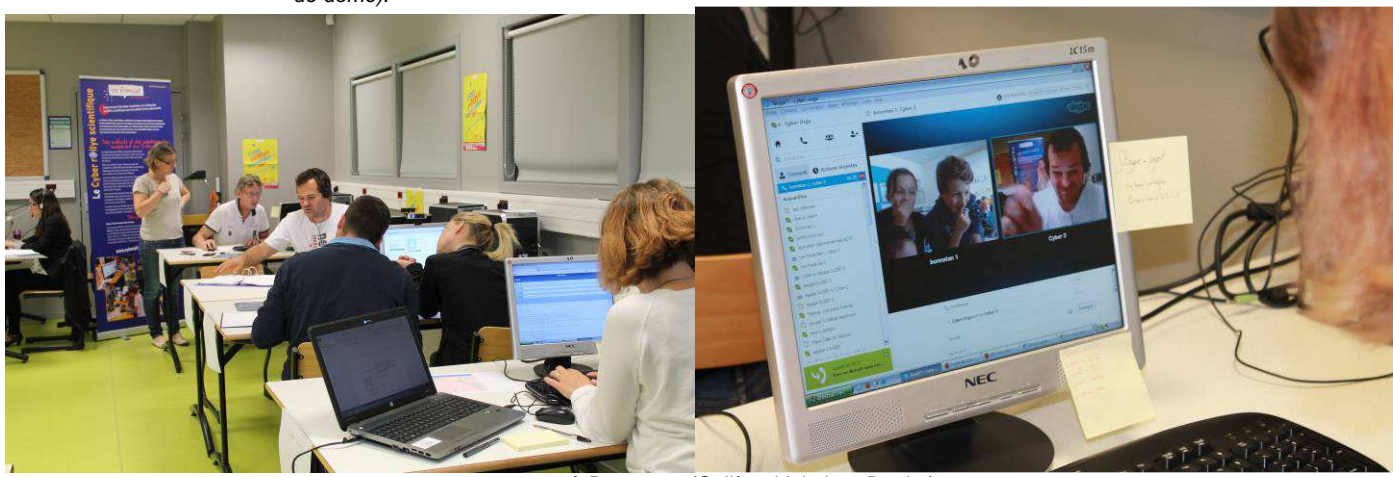

2014 à Besançon (Collège Voltaire - Doubs).

## **Ressources**

Des ressources pédagogiques en ligne vous permettront de :

- − proposer des animations ou de vous renseigner sur les usages d'internet dans un cadre éducatif,
- − découvrir des sites et outils ressources dans le domaine des sciences,
- − prolonger le cyber r ©llye en participant à d'autres projets : jeunes reporters pour l'environnement, exprime toile, les expo sciences, etc....

Les ressources et informations propres au déroulement du cyber r@llye sont disponibles sur le site :www.cyberallyefrancas.fr, en particulier :

- Dossier Comment créer un défi
- Dossier général
- Dossier Objectifs et enjeux pédagogiques
- Document info collèges
- Document de communication

**N'hésitez pas à aller régulièrement sur la page Ressources du** http://www.cyberallyefrancas.fr/ **et à nous faire des commentaires si vous cherchez une information que vous ne trouvez pas.** 

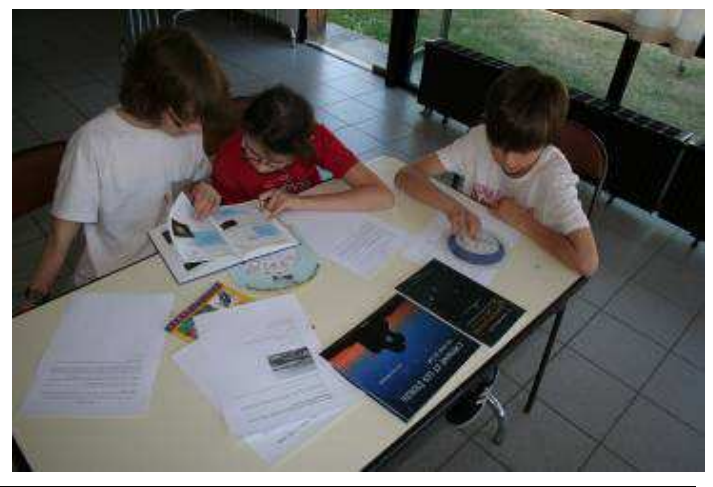

## cyber r@llye scientifique

#### Extrait des reportages publiés avec notre partenaire Sept autour du monde

## **Les Smileys** ont le sourire...

Ils ont remporté le Cyber r@allye!

Dans le dernier Sept autour du monde, nous vous avons présenté le Cyber r@llye, organisé par l'association Les Francas. Cette compétition scientifique existe depuis cinq ans et rassemble de plus en plus de web adeptes. Le principe : créer une énigme en rapport avec le patrimoine de sa ville ou de sa région. Et pendant que les participants surfent sur Internet comme des fous pour la résoudre, résoudre soi-même trois énigmes proposées par les cyber-concurrents ! Sept autour du monde est partenaire de ce<br>bel événement qui s'est déroulé en mai dernier. Dans chaque numéro, nous donnons la parole à une équipe lauréate

#### And the winner is...<br>La CLAE, petits mais costauds

La CLAE, petits mains costatude<br>
Ils signellent les Smileys. Jeanne, Jaouad,<br>
Elise, Nester et Vannick. Ils son cinq et<br>
forment une équipe de choc, malgré leur<br>
forment une équipe de l'on.<br>
forment une équipe de choc, ma

#### Les habitants du marais

**Les habitants du marais**<br>
Ils avaient mille idées de défis scientifiques,<br>
se souvient Katyaline. Mais il fallait se plier à<br>
la contrainte imposée par *les Francos* : notre<br>
énigme devait forcément être en rapport avec<br>

importants de La Garde, jolle d'Ité varoise dans<br>l'aquelle se trouve le centre. Que choisir l'Le Maria de la Garde appelé Le plum 7 Le Mont<br>francs de la Garde appelé Le plum 7 Le Mont<br>francs de la Garde appelé Le plum 7 L

#### Une Web enquête

One versue enquevel<br>
Place ensuite à la compétition ! Les Smileys<br>
devaient eux aussi résoudre trois énigmes en<br>
un minimum de temps... « Comment faire en<br>
sorte qu'une bougie, accrochée par un fil, se<br>
balance ? » « Les

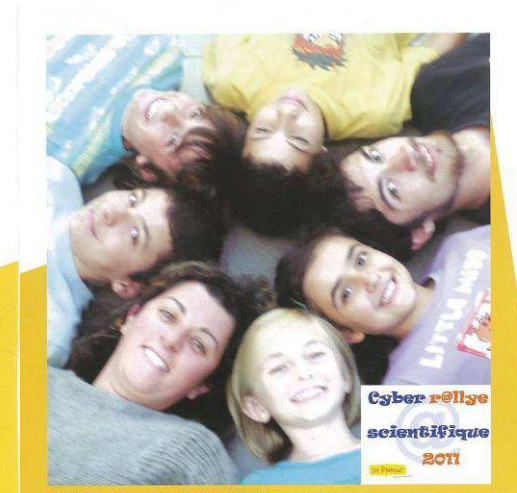

Les Smileys ont gagné le Grand Prix du Cyber r@llye, organ<br>l'association Les Francas.

 ${\small \begin{tabular}{p{0.875\textwidth}} {\bf {appartiement}} & a { tois} & \text{especies} & \text{differences} \\ {\bf {Lespuelles 7 > « Comment appelle-ton cette structure quil fait; offer d'abire de la inisectes ? »} \\ {\bf {Nos~ cinq Web detectors} & \text{pairement a} \\ {\bf {résoudre les énigmes une à une et accèdent} \end{tabular}} \label{tab:1}$ 

Fordinateur. Le qui nest pas facile quand on<br>a 7 ou 8 ans !»<br>Difficile, mais pas infaisable. Les Smileys, qui<br>participaient pour la première fois au Cyber<br>reellye des Francas, ont remporté le Grand<br>Prix! «Lorsqu'on nous a

duinser les datins internet, mais auss<br>les veux sur les richesses de sa régi

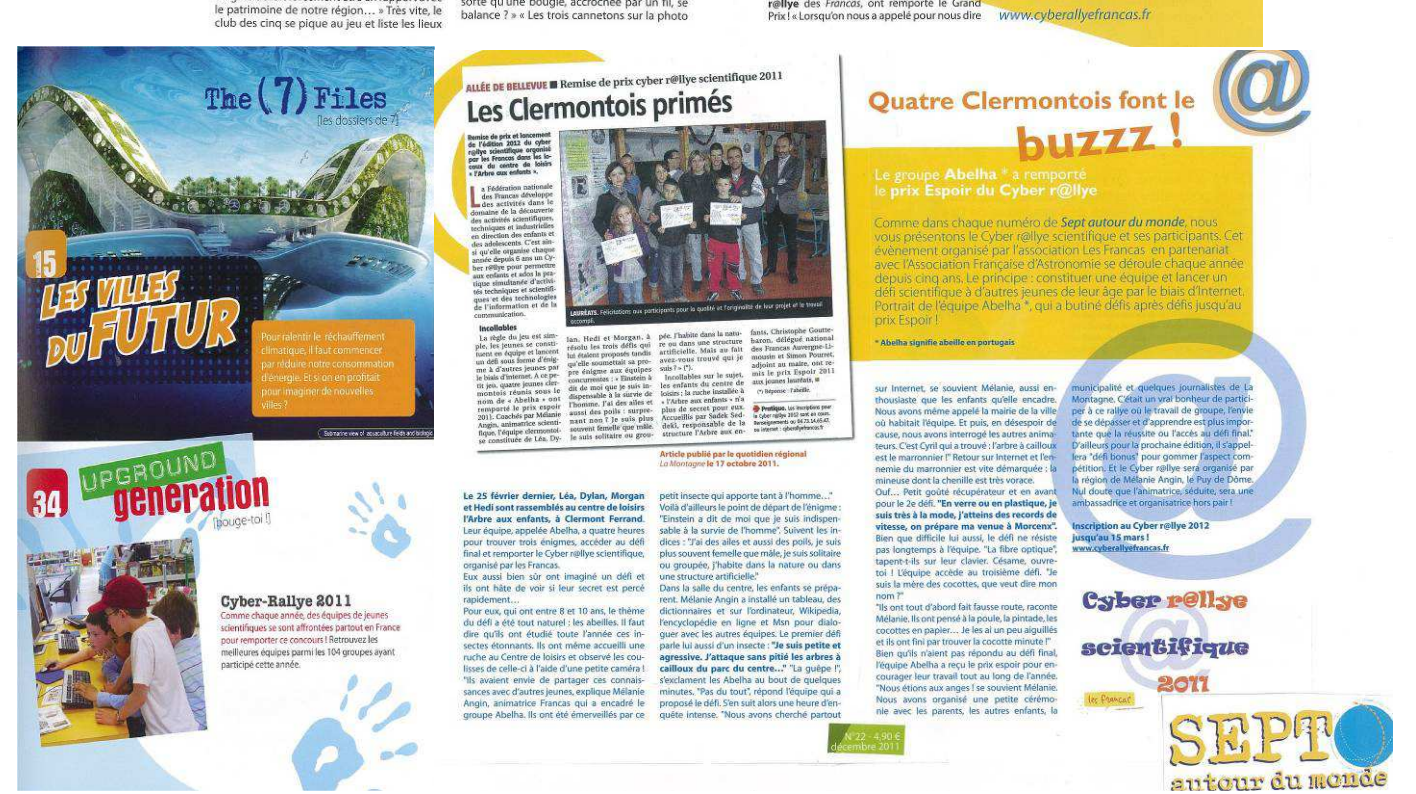

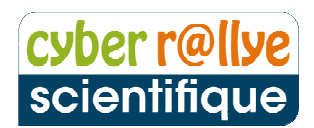

## **Organisation de l'édition 2015**

Le cyber r@llye 2015 est organisé par la Fédération nationale des Francas avec le soutien opérationnel des Francas de l'Eure et des Francas de Haute-Normandie.

En mai, la b@se nationale d'@nimation sera installée à Evreux dans les locaux du Conseil général de l'Eure. Quinze animateurs des Francas se relaieront pour aider les équipes et mettre à jour en direct les outils internet.

Cette 9°édition est organisée en partenariat avec l'association ALTEC 27, l'AFA, la m@ison de Grigny, Sept autour du monde et avec le soutien du Conseil général de l'Eure, des Ministères de la Recherche; de la Jeunesse et de la vie associative ; de l'Education nationale ; de la Culture ainsi que de la Délégation aux usages de l'internet et d'internet sans crainte.

## **L'équipe 2015**

Association départementale de l'Eure : Alexandre Duchêne, Guillaume Holard, Tèl : 02 32 39 32 46

Union régionale de Haute-Normandie : Ségolène Trognon.

Fédération nationale des Francas, Hervé PREVOST Tél. : 01.44.64.21.38

Pour tout contact : cyberRallye@francas.asso.fr

### **Pour toute information, merci de contacter l'association départementale la plus proche de chez vous.**

http://www.francas.asso.fr rubrique Près de chez vous.

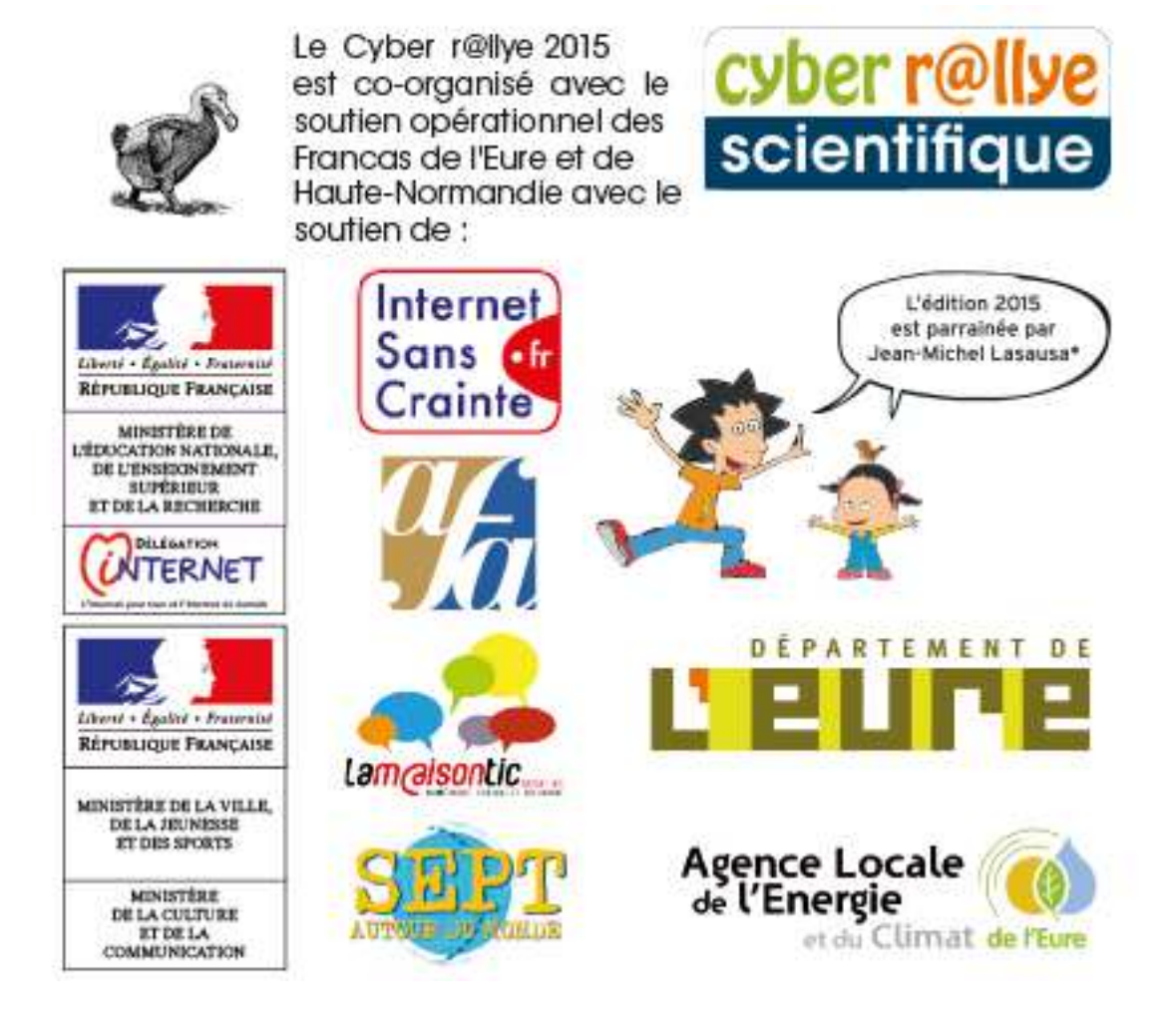